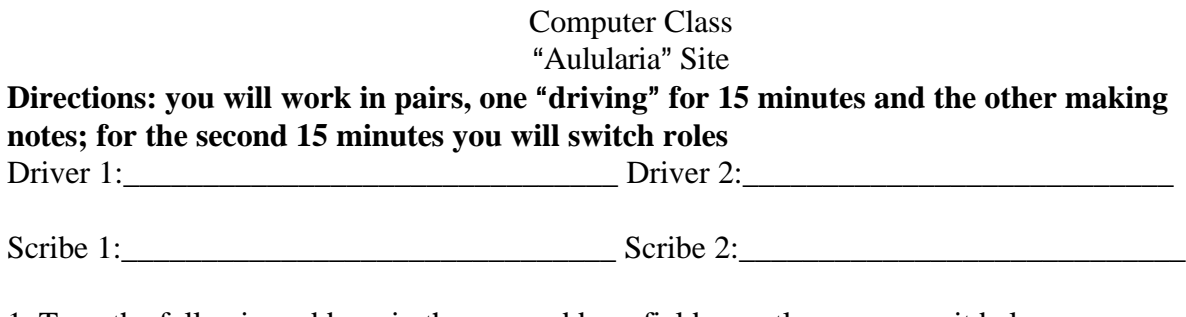

1. Type the following address in the open address field exactly as you see it below: **http://www.vroma.org/~plautus/aulu.main.html**

2. Click on ll 1-25

3. Open your text to the Prologue of "The Pot of Gold" and review what the Lar says. What you have before you on the screen is the Latin original. In the right hand column you will find hotlinked words and phrases that you may click on to find information and images. Most of the hotlinks occur in the first 100 lines of the play.

4. Each of you should click on no less than 3 hotlinked works that interest you. Below write the words that you chose and 1 or 2 sentences about what you learned about each word you chose. At the end of the 30 minutes you should have 6 entries.